Método Estabilizados Para Problemas de Convecção-Difusão-Reação

Prof. Isaac P. Santos

Disciplina: Elementos Finitos - 2012/2 Programa de Pós-Graduação em Informática - PPGI Universidade Federal do Espírito Santo - UFES, isaac.santos@ufes.br

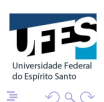

 $\left\{ \begin{array}{ccc} 1 & 0 & 0 \\ 0 & 1 & 0 \\ 0 & 0 & 0 \\ 0 & 0 & 0 \\ 0 & 0 & 0 \\ 0 & 0 & 0 \\ 0 & 0 & 0 \\ 0 & 0 & 0 \\ 0 & 0 & 0 \\ 0 & 0 & 0 \\ 0 & 0 & 0 \\ 0 & 0 & 0 \\ 0 & 0 & 0 \\ 0 & 0 & 0 & 0 \\ 0 & 0 & 0 & 0 \\ 0 & 0 & 0 & 0 \\ 0 & 0 & 0 & 0 \\ 0 & 0 & 0 & 0 & 0 \\ 0 & 0 & 0 & 0 & 0 \\ 0 & 0 & 0 & 0 & 0$ 

## Sumário

- 1. Introdução
- 2. Equação de Convecção-Difusão-Reação
- 3. Método de Galerkin
- 4. Métodos Estabilizados:
	- SUPG Streamline Upwind Petrov-Galerkin
	- $\triangleright$  GLS Galerkin/Least Squares
	- ISFEM Unusual Finite Flement Method

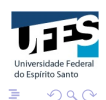

 $4$  ロ )  $4$   $\overline{r}$  )  $4$   $\overline{z}$  )  $4$   $\overline{z}$  )

Equação de Convecção-Difusão-Reação

Achar  $u = u(x, y)$  tal que

$$
-\epsilon \triangle u + \beta \cdot \nabla u + \sigma u = f, \text{ em } \Omega;
$$
  

$$
u = g, \text{ sobre } \partial \Omega.
$$

- $\blacktriangleright \Omega \subset \mathbb{R}^2$  aberto limitado com fronteira poligonal,  $\Gamma = \partial \Omega;$
- $\blacktriangleright u : \Omega \to \mathbb{R}$ :
- $\blacktriangleright$   $\sigma \geq 0$  e  $\epsilon > 0$  são constantes,  $f \in L^2(\Omega);$
- $\blacktriangleright \nabla \cdot \beta = 0, \ \epsilon = 0.$

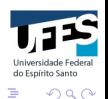

# **Aplicações**

Modelagem matemática de vários problemas em engenharia e ciências naturais:

- $\blacktriangleright$  eletro-química;
- $\blacktriangleright$  turbulência;
- $\blacktriangleright$  dinâmica de populações;
- $\blacktriangleright$  acústica;
- $\implies$  transporte em geral.

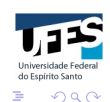

 $\mathcal{A} \equiv \mathcal{V} \times \{ \mathcal{B} \} \times \{ \mathcal{B} \} \times \{ \mathcal{B} \} \times \mathcal{A}$ 

### Formulação Variacional

Achar  $u \in H_0^1(\Omega)$  tal que

$$
B(u,v)=(f,v),\quad \forall v\in H_0^1(\Omega),
$$

onde  $B: H_0^1(\Omega) \times H_0^1(\Omega) \to \mathbb{R}$  é uma forma bilinear dada por

$$
B(u,v)=\int_{\Omega}\Big(\epsilon\nabla u\cdot\nabla v+(\beta\cdot\nabla u)v+\sigma uv\Big)d\Omega;
$$

e  $(f,v)$  é uma forma linear (produto interno) em  $L^2(\Omega)$  dado por

$$
(f,v)=\int_{\Omega}fvd\Omega.
$$

Lema de Lax-Milgram ⇒ Existência e unicidade de solução

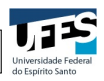

 $\Omega$ 

 $4$  ロ )  $4$   $\overline{r}$  )  $4$   $\overline{z}$  )  $4$   $\overline{z}$  )

Método de Galerkin - Problema Discreto

Achar  $u_h \in X_h \subset H_0^1(\Omega)$  tal que

$$
B(u_h, v_h) = (f, v_h), \quad \forall v_h \in X_h \subset H_0^1(\Omega).
$$

Análise de Convergência :  $\|u-u_h\|_{H^1} \leq C \frac{max\{|\beta|_{\infty}, \sigma\}}{C}$  $\frac{\sigma_{\vert\infty, \circ\circ}}{\epsilon}$  h|u|<sub>H2</sub>.

$$
\blacktriangleright \alpha = \frac{|\beta|_{\infty}h}{2\epsilon} \text{ (Péclet local);}
$$

$$
\blacktriangleright \ \gamma = \frac{\sigma h}{|\beta|_{\infty}} \text{ (Damköhler local)}.
$$

Dificuldades Numéricas:

$$
\epsilon << |\boldsymbol{\beta}|_{\infty} h \quad \text{ e/ou} \quad \epsilon << \sigma h^2.
$$

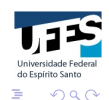

 $\left\{ \begin{array}{ccc} 1 & 0 & 0 \\ 0 & 1 & 0 \\ 0 & 0 & 0 \\ 0 & 0 & 0 \\ 0 & 0 & 0 \\ 0 & 0 & 0 \\ 0 & 0 & 0 \\ 0 & 0 & 0 \\ 0 & 0 & 0 \\ 0 & 0 & 0 \\ 0 & 0 & 0 \\ 0 & 0 & 0 \\ 0 & 0 & 0 \\ 0 & 0 & 0 \\ 0 & 0 & 0 & 0 \\ 0 & 0 & 0 & 0 \\ 0 & 0 & 0 & 0 \\ 0 & 0 & 0 & 0 & 0 \\ 0 & 0 & 0 & 0 & 0 \\ 0 & 0 & 0 & 0 & 0 \\ 0$ 

### Método de Galerkin

Exemplo 01: Equação Convecção-Difusão-Reação Unidimensional

$$
\begin{cases}\n -\epsilon u'' + u' + u &= 0 \text{ em } (0,1); \\
u(0) &= 0; \\
u(1) &= 1.\n\end{cases}
$$

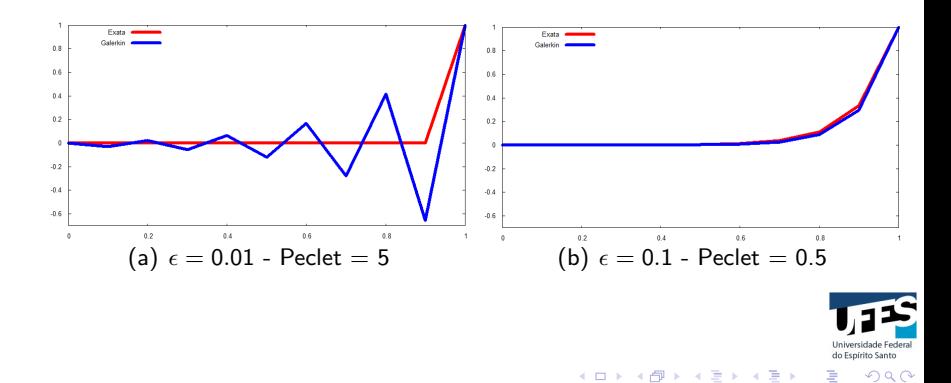

### Método de Galerkin

Exemplo 02: Equação de Convecção-Difusão Bidimensional

 $\epsilon = 10^{-12}; \qquad \qquad \beta = (1,1)^{T}; \qquad \qquad f = 0.$ Condições de Contorno:  $u =$  $\int 1$  para  $0.3 \leq x \leq 1$  e  $y = 0$ 0 caso contrário

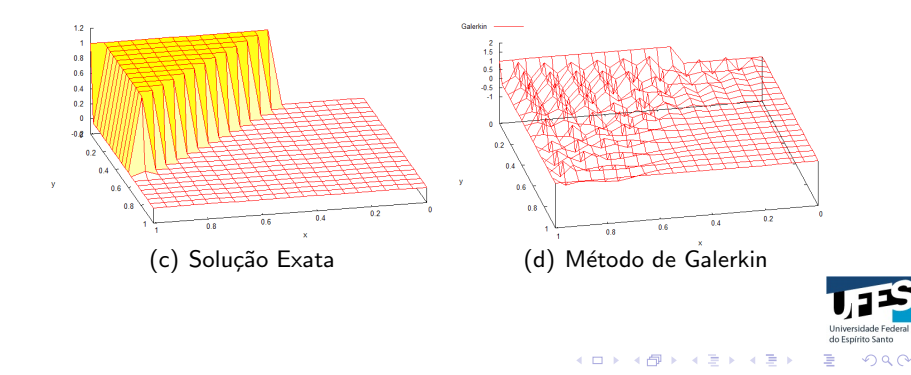

#### Método de Galerkin

Exemplo 03: Equação de Convecção-Difusão Bidimensional

 $\epsilon = 10^{-9}; \qquad \qquad \beta = (1,0)^{\textit{T}}; \qquad \qquad f = 1.$ Condições de Contorno de Dirichlet Homogêneas:  $u(x, y) = 0$  em Γ.

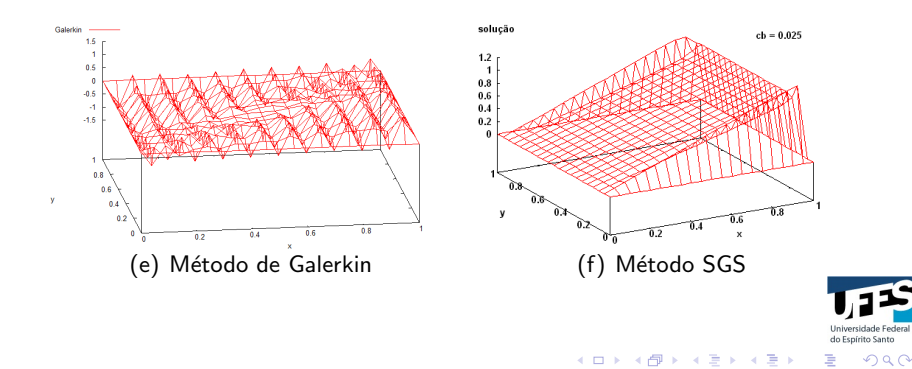

Consistem em adicionar um termo à forma bilinear  $B(\cdot, \cdot)$ , sem comprometer a consistência do método de Galerkin clássico:

$$
\overline{\text{Mét. Estabilizado}} = \boxed{\text{Mét. Galerkin}} + \boxed{\text{Termo de Pertubação}}
$$

Achar  $u_h \in X_h$  tal que

$$
B(u_h, v_h) + E(u_h, v_h) = (f, v_h) \quad \forall v_h \in X_h.
$$

Os métodos estabilizados também são conhecidos como métodos de Petrov-Galerkin.

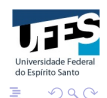

 $4$  ロ )  $4$   $\overline{r}$  )  $4$   $\overline{z}$  )  $4$   $\overline{z}$  )

Achar  $u_h \in X_h$  tal que

$$
B(u_h, v_h) + E(u_h, v_h) = (f, v_h) \quad \forall v_h \in X_h,
$$

onde

$$
E(u_h, v_h) = \sum_{T_h \in T_h} \int_{T_h} (\mathcal{L}u_h - f) \tau_h \mathcal{P}(v_h) d\Omega.
$$

- $\triangleright$   $\mathcal{P}(\cdot)$  é um operador aplicado no espaço das funções testes caracteriza cada método estabilizado;
- $\triangleright$   $\tau_h$  é um parâmetro de estabilização;
- $\triangleright$   $(\mathcal{L}u_h f) = R(u_h)$  é o resíduo da equação diferencial.

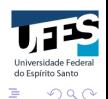

 $\left\{ \begin{array}{ccc} 1 & 0 & 0 \\ 0 & 1 & 0 \end{array} \right.$ 

Método SUPG (Streamline Upwind Petrov-Galerkin) (Brooks e Hughes, 1982; Johnson et al., 1984);

$$
E(u_h, v_h) = \sum_{\mathcal{T}_h \in \mathcal{T}_h} \int_{\mathcal{T}_h} (\mathcal{L}u_h - f) \tau_h \mathcal{P}(v_h) d\Omega.
$$

No método SUPG, o operador  $\mathcal{P}(\cdot)$  é dado por

 $\mathcal{P}(v_h) = \beta \cdot \nabla v_h.$ 

O resíduo da equação de difusão-convecção-reação é

$$
\mathcal{L}u_h - f = -\epsilon \triangle u_h + \beta \cdot \nabla u_h + \sigma u_h - f
$$

e o parâmetro de estabilização está no próximo slide.

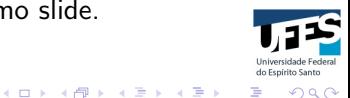

Parâmetro de Estabilização do método SUPG:

$$
\tau_h = \frac{h}{2|\beta|} \xi
$$

$$
\xi = \max\{0, 1 - \frac{1}{Peclet}\}
$$

Obs: O método SUPG, aplicado ao problema de convecçãodifusão estacionário, unidimensional, com  $f = 0$ , com coeficientes constantes e usando interpolação linear é nodalmente exato com

$$
\tau_h = \frac{h}{2|\beta|} \Big( \coth(\text{Peclet}) - \frac{1}{\text{Peclet}} \Big).
$$

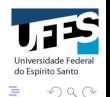

 $\left\{ \begin{array}{ccc} 1 & 0 & 0 \\ 0 & 1 & 0 \\ 0 & 0 & 0 \\ 0 & 0 & 0 \\ 0 & 0 & 0 \\ 0 & 0 & 0 \\ 0 & 0 & 0 \\ 0 & 0 & 0 \\ 0 & 0 & 0 \\ 0 & 0 & 0 \\ 0 & 0 & 0 \\ 0 & 0 & 0 \\ 0 & 0 & 0 \\ 0 & 0 & 0 \\ 0 & 0 & 0 & 0 \\ 0 & 0 & 0 & 0 \\ 0 & 0 & 0 & 0 \\ 0 & 0 & 0 & 0 & 0 \\ 0 & 0 & 0 & 0 & 0 \\ 0 & 0 & 0 & 0 & 0 \\ 0$ 

Método GLS (Galerkin/Least Squares) (Hughes, Franca e Hulbert, 1989);

$$
E(u_h, v_h) = \sum_{T_h \in \mathcal{T}_h} \int_{\mathcal{T}_h} (\mathcal{L}u_h - f) \tau_h \mathcal{P}(v_h) d\Omega.
$$

No método GLS, o operador  $\mathcal{P}(\cdot)$  é dado por

$$
\mathcal{P}(v_h) = \mathcal{L}v_h = -\epsilon \triangle v_h + \beta \cdot \nabla v_h + \sigma v_h.
$$

O resíduo da equação de difusão-convecção-reação é

$$
\mathcal{L}u_h - f = -\epsilon \triangle u_h + \beta \cdot \nabla u_h + \sigma u_h - f.
$$

Em geral, utiliza o mesmo parâmetro de estabilização do método SUPG.

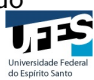

 $\Omega$ 

 $\left\{ \begin{array}{ccc} 1 & 0 & 0 \\ 0 & 1 & 0 \end{array} \right.$ 

Método USFEM (Unusual Finite Element Method) (Franca e Valentim, 2000);

$$
E(u_h, v_h) = \sum_{\mathcal{T}_h \in \mathcal{T}_h} \int_{\mathcal{T}_h} (\mathcal{L}u_h - f) \tau_h \mathcal{P}(v_h) d\Omega.
$$

No método GLS, o operador  $\mathcal{P}(\cdot)$  é dado por

$$
\mathcal{P}(v_h) = -\epsilon \triangle v_h - \beta \cdot \nabla v_h + \sigma v_h.
$$

O resíduo da equação de difusão-convecção-reação é

$$
\mathcal{L}u_h - f = -\epsilon \triangle u_h + \beta \cdot \nabla u_h + \sigma u_h - f.
$$

O parâmetro de estabilização do método USFEM está no próximo slide.

 $\left\{ \begin{array}{ccc} 1 & 0 & 0 \\ 0 & 1 & 0 \\ 0 & 0 & 0 \\ 0 & 0 & 0 \\ 0 & 0 & 0 \\ 0 & 0 & 0 \\ 0 & 0 & 0 \\ 0 & 0 & 0 \\ 0 & 0 & 0 \\ 0 & 0 & 0 \\ 0 & 0 & 0 \\ 0 & 0 & 0 \\ 0 & 0 & 0 \\ 0 & 0 & 0 \\ 0 & 0 & 0 & 0 \\ 0 & 0 & 0 & 0 \\ 0 & 0 & 0 & 0 \\ 0 & 0 & 0 & 0 & 0 \\ 0 & 0 & 0 & 0 & 0 \\ 0 & 0 & 0 & 0 & 0 \\ 0$ 

 $\Omega$ 

Parâmetro de Estabilização do método USFEM:

$$
\tau_h = \frac{1}{\frac{2\epsilon}{m_k h^2} \zeta(Pe_2) + \sigma \zeta(Pe_1)}
$$

$$
\zeta(x) = \begin{cases} 1, & \text{se } 0 \le x < 1, \\ x, & \text{se } x \ge 1, \end{cases}
$$

$$
Pe_1 = \frac{2\epsilon}{m_k \sigma h^2}, Pe_2 = \frac{m_k |\beta| h}{\epsilon},
$$

$$
m_k = \frac{1}{3} \Rightarrow \text{ elements lineares}
$$

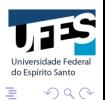

 $(1 - 4)$ 

### Experimentos Numéricos - método SUPG

Exemplo 03: Equação Convecção-Difusão-Reação Unidimensional

$$
\begin{cases}\n -\epsilon u'' + u' + u & = 0 \text{ em } (0,1); \\
u(0) & = 0; \\
u(1) & = 1.\n\end{cases}
$$

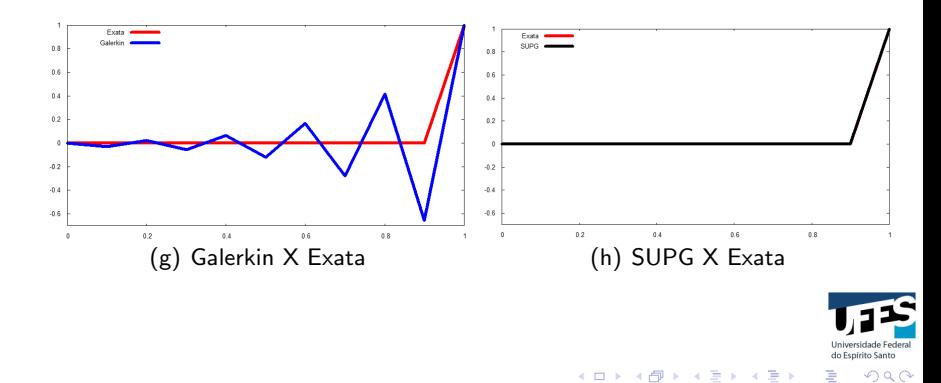

#### Experimentos Numéricos - método SUPG

Exemplo 04: Equação Convecção-Difusão Bidimensional

 $\epsilon = 10^{-12}; \qquad \qquad \beta = (1,1)^{T}; \qquad \qquad f = 0.$ Condições de Contorno:  $u =$  $\int 1$  para  $0.3 \leq x \leq 1$  e  $y = 0$ 0 caso contrário

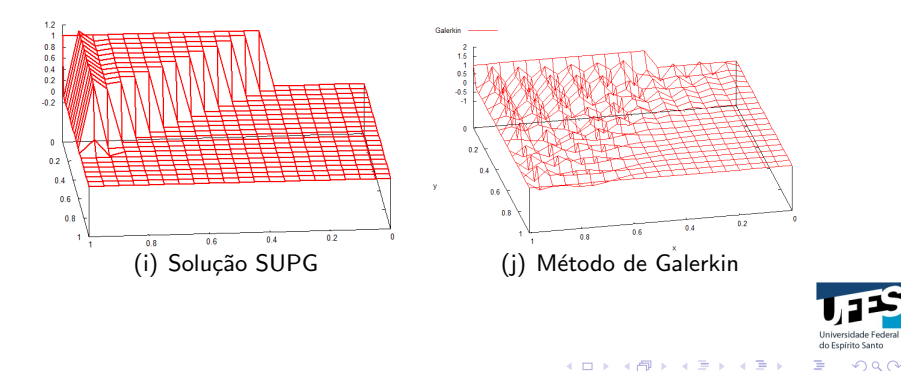

#### Experimentos Numéricos - método SUPG

Exemplo 05: Equação Convecção-Difusão Bidimensional

 $\epsilon = 10^{-9}; \qquad \qquad \beta = (1,0)^{\textit{T}}; \qquad \qquad f = 1.$ Condições de Contorno de Dirichlet Homogêneas:  $u(x, y) = 0$  em Γ.

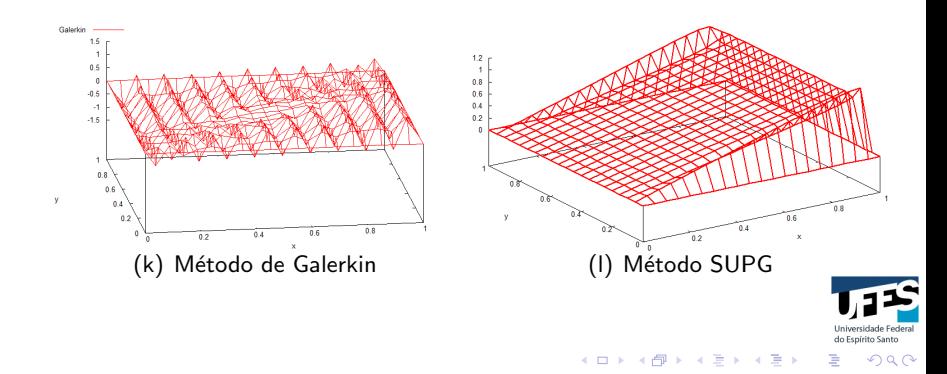